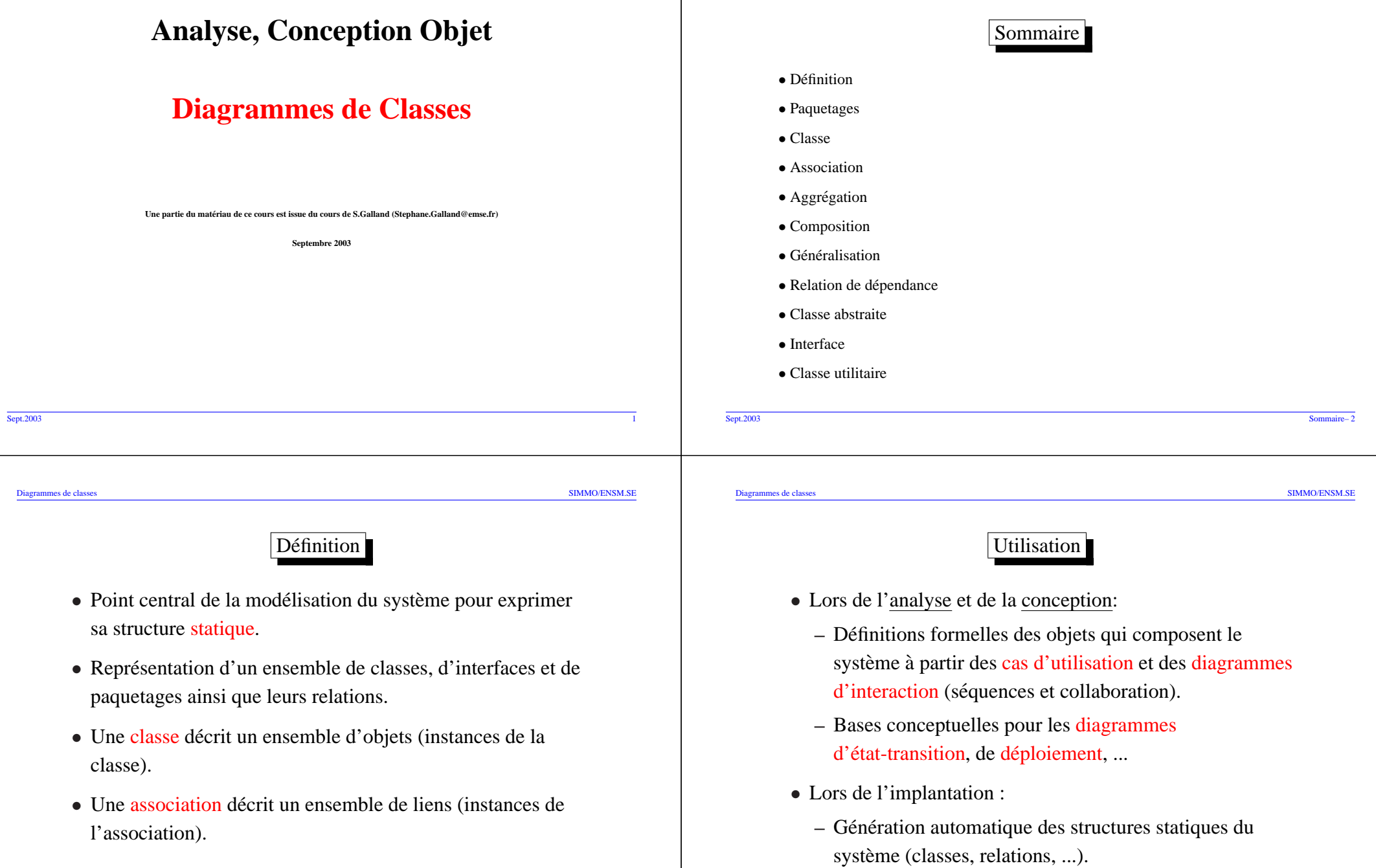

éléments de modélisation.

paquetages.

Pack1

**Classe1**

InnerPack

1..2

Paquetages

*•* Chaque paquetage peu<sup>t</sup> contenir un ensemble de diagrammes et/ou de

**Pack1::Classe2**

• Chaque élément d'un paquetage possède un nom unique dans ce paquetage. • Possibilité de définir des relations entre paquetages (dépendances, cf. plus loin).

• Définition : Mécanisme de partitionnement des modèles et de regroupement des

**Classe1**

Pack2

. . . .

<<importe>>

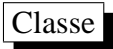

- Définition : description d'un ensemble d'objets partageant les mêmes attributs, opérations, méthodes, relations et sémantiques.
- Généralement, en fonction de l'objectif du diagramme, elle est décrite par : un nom (**obligatoire**), des attributs, des opérations, des exceptions, ...
- Un nom de classe est unique au sein du paquetage
	- $\rightsquigarrow$  Nom de paquetage::nom de la classe
- Rque : les objets sont représentés comme les classes avec leur nom souligné.

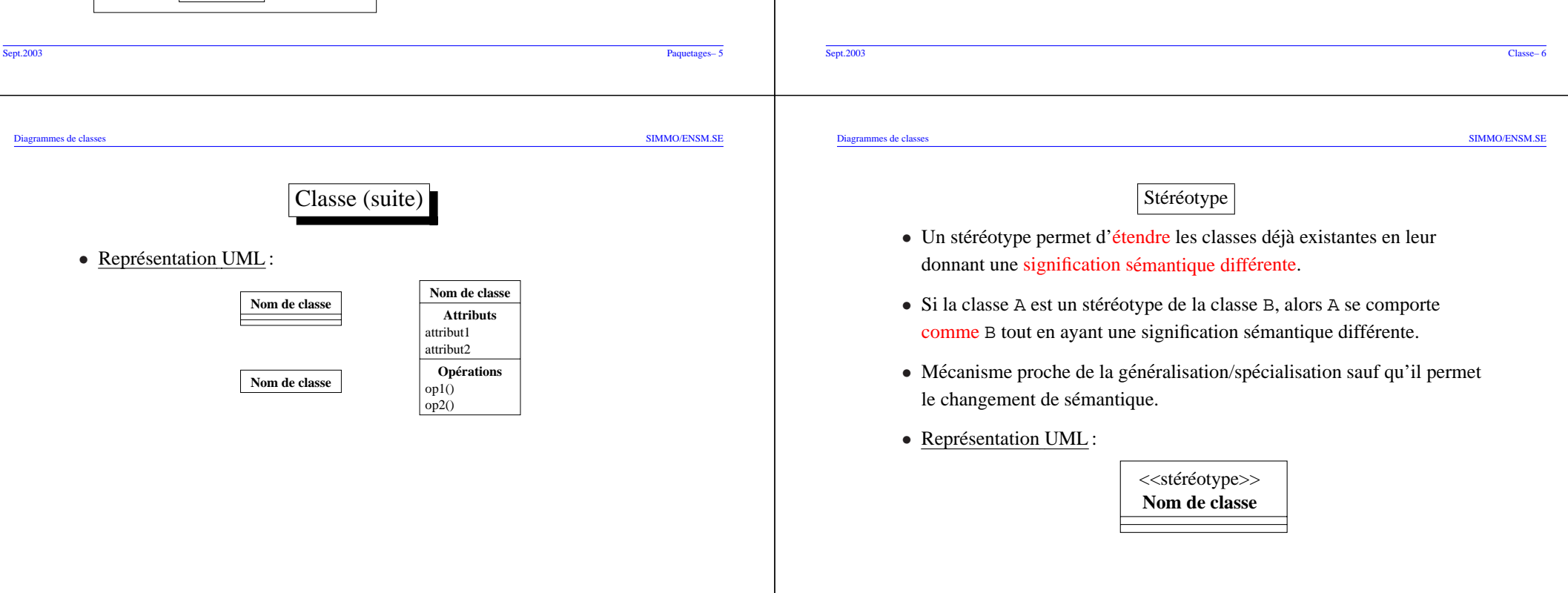

### Attribut

- Définition : propriété définie par un nom, un type et éventuellement une valeur initiale.
- Syntaxe UML :

*>* 1)

on/off : Boutoncouleur : enum{ gris, noir } marque : Chaîne télétexte : Booléen = Vrai chaînes [ 5.. \* ] : Canal type : TypeTV { gelé }

**Télévision**

```
[ visibilité ] nom_attribut [ multiplicité ] :
type attribut [ = valeur initiale ]
```
- **–** visibilit´e : cf. plus loin.
- **–** nom attribut : identificateur de l'attribut, unique au sein de la classe.
- $-$  multiplicité : l'attribut représente un ensemble de valeurs; exemple de tableau: Parents[ 1..2 ] : Personne.
- **–** valeur initiale : valeur prise par l'attribut lors de l'instanciation de la classe (valeur en concordance avec le type de l'attribut).

16/94/3

**Canal**

<<énumération>>**TypeTV**

**Bouton**

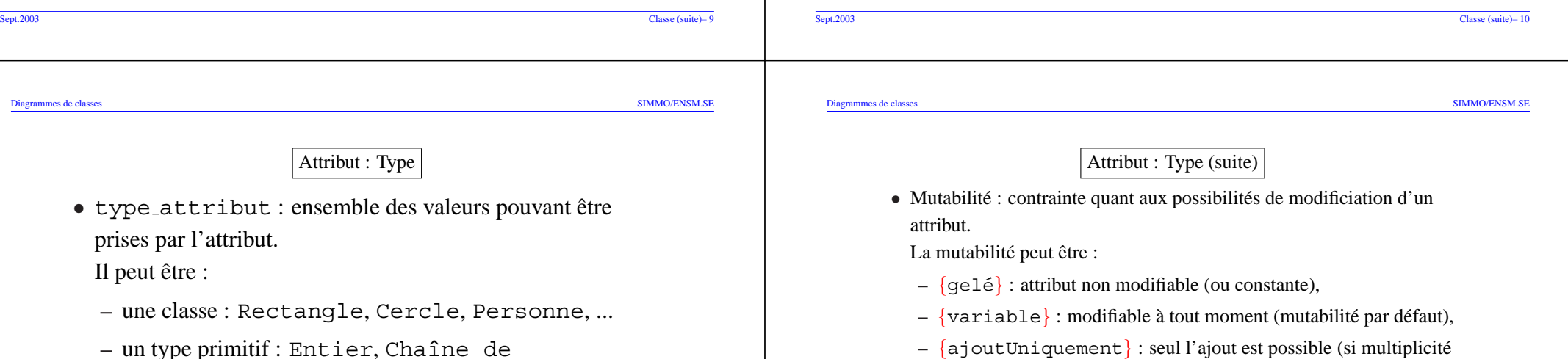

- **–** un type primitif : Entier, Chaˆıne de caractères, Booléen, ...
- **–** une expression complexe dont la syntaxe <sup>n</sup>'est pas précisée par UML : ensemble de n points, ...

Stéréotype (suite)

 $\ll$  **énumération** $\gg$ : classe définissant un ensemble d'identificateurs

≪**utilitaire**≫: classe réduite au concept de module et qui ne peut être

≪**acteur≫:** classe modélisant un ensemble de rôles joués par un

**interface**-**:** classe contenant uniquement une description des

 $\ll$  **exception** $\gg$ : classe modélisant un cas particulier de signal : les

• Quelques stéréotypes prédéfinis :

instanciée.

exceptions.

opérations visibles.

acteur.

formant le domaine de valeur d'un type.

### Attribut : attribut dérivé

- Parfois des propriétés redondantes sont spécifiées lors de l'analyse.
- Les propriétés entièrement dépendantes d'autres propriétés peuvent être exprimées à l'aide d'attributs dérivés.
- Un attribut dérivé peut être traduit par une opération.

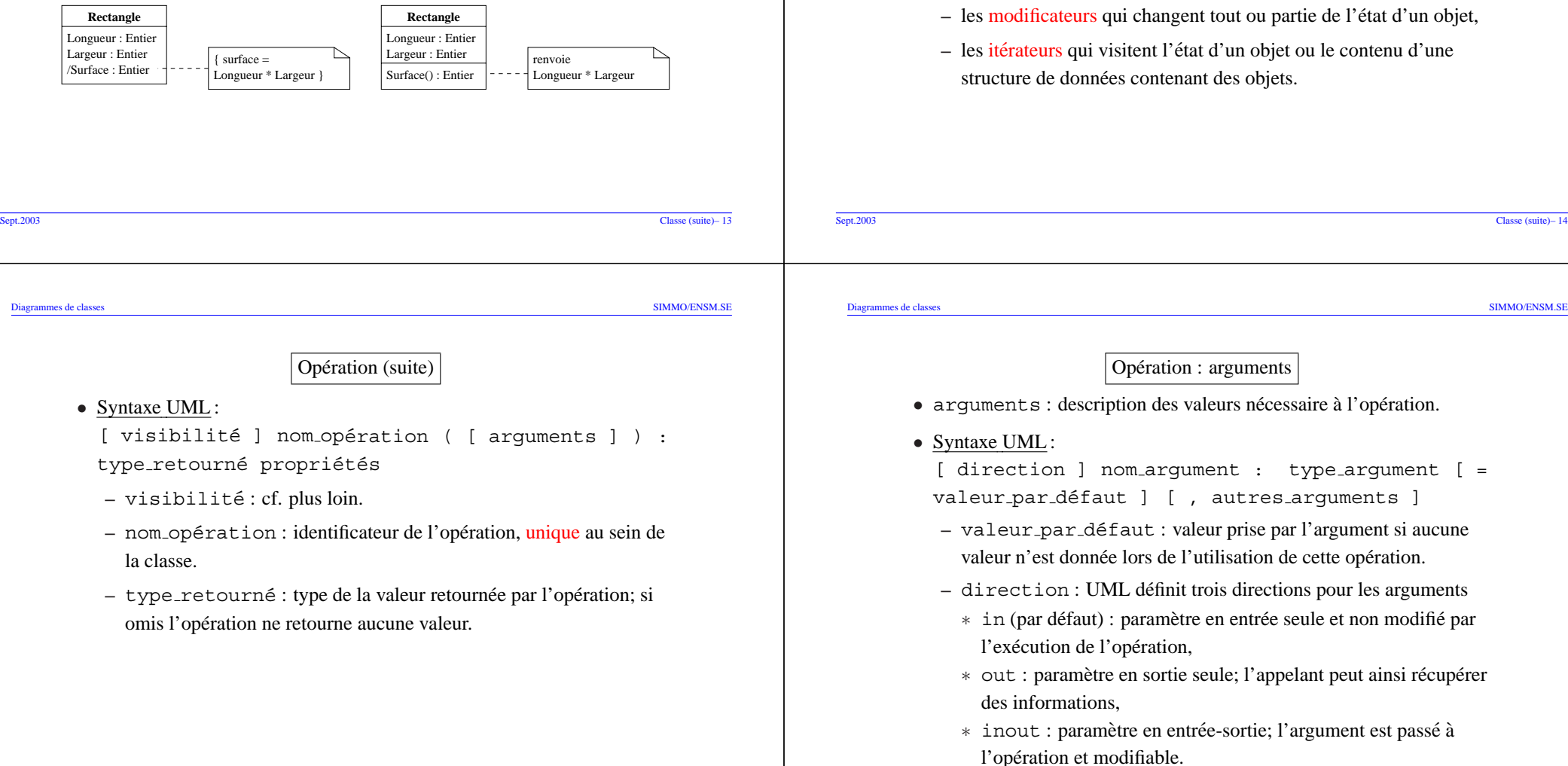

### Opération

- Définition : spécification du **comportement** des instances de la classe.
- Cinq catégories d'opérations :
	- **–** les constructeurs qui creent les objets, ´
	- **–** les destructeurs qui detruisent les objets, ´
	- **–** les sélecteurs (opérations de consultation) qui renvoient tout ou partie de l'état d'un objet,
	- **–** les modificateurs qui changent tout ou partie de l'etat d'un objet, ´
	- **–** les itérateurs qui visitent l'état d'un objet ou le contenu d'une structure de données contenant des objets.

## Opération : propriétés

- UML définit cinq propriétés pour les opérations:
	- requête [ = vrai | faux ]:sivrai(pardéfaut),l'opération n'altère pas l'état de l'instance.
	- **–** abstrait [ <sup>=</sup> vrai | faux ] : si vrai (par defaut), indique une ´ opération non implémentée c-à-d, une opération dont l'implémentation devra être obligatoirement réalisée par les classes filles.
	- **–** estFeuille [ <sup>=</sup> vrai | faux ] : si vrai (par defaut), indique ´ une opération qui ne peut pas être réimplémentée par une classe fille.
	- **–** estRacine [ <sup>=</sup> vrai | faux ] : si vrai (par defaut), indique ´ qu'une opération est définie pour la première fois dans une hiérarchie de classes.
	- **–** concurrence <sup>=</sup> s ´equentiel | gard´e | concurrent : précise le mécanisme d'exécution concurrente de l'opération.

## $\Omega$  Opération : implémentation

- Spécification d'une pré-condition : condition qui doit être toujours vraie avant l'exécution de l'opération.
- Spécification d'une post-condition : condition qui est toujours vraie après l'exécution de l'opération.
- Implémentation avec des diagrammes état-transition, des diagrammes de collaboration, du pseudo-code, ...

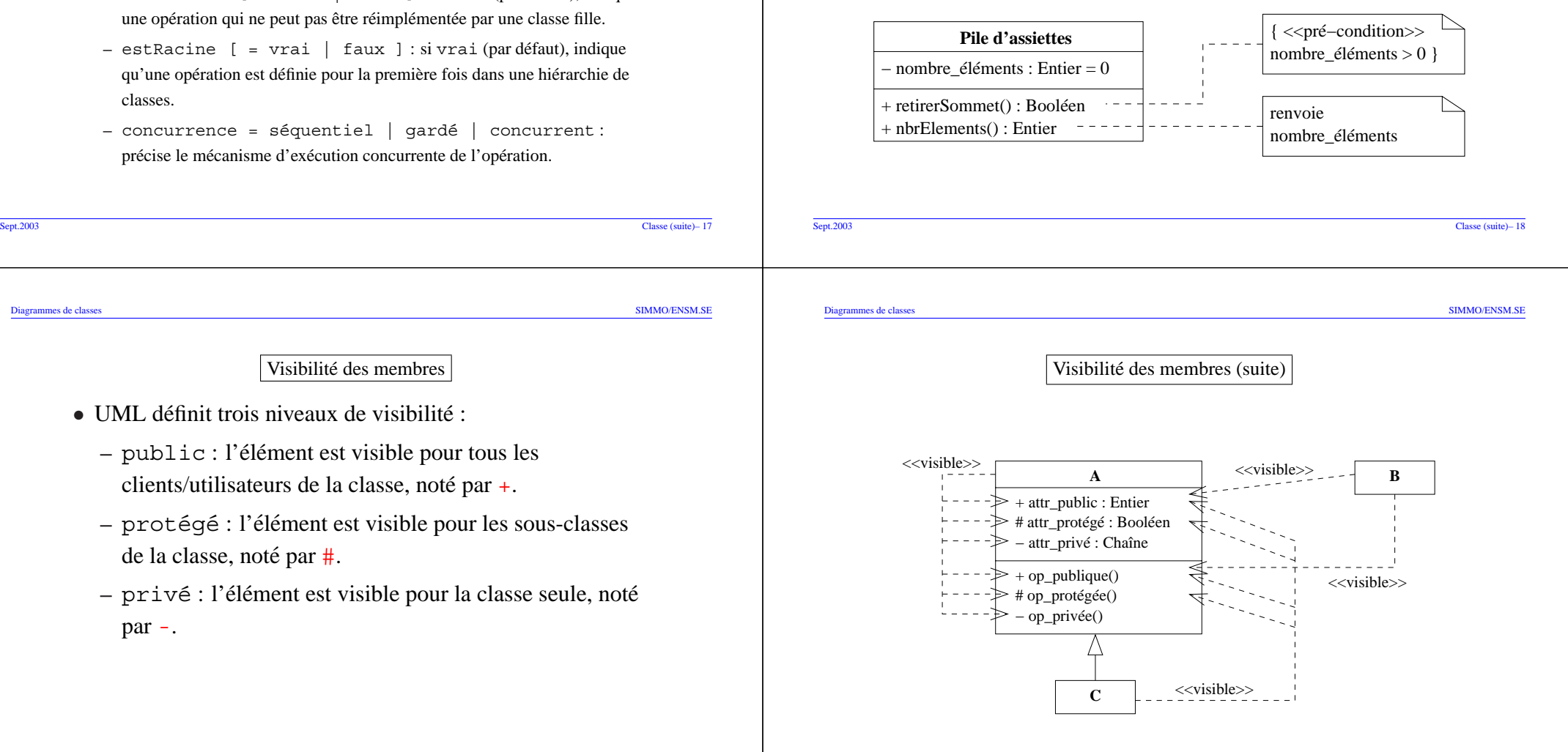

Visibilite des membres ´

- UML définit trois niveaux de visibilité :
	- $-$  public : l'élément est visible pour tous les clients/utilisateurs de la classe, noté par +.
	- protégé : l'élément est visible pour les sous-classes de la classe, noté par  $#$ .
	- $-$  privé : l'élément est visible pour la classe seule, noté par -.

Portée des membres

**–** portée d'instance (par défaut) : les éléments sont valides pour d'une seule instance de la classe; les éléments n'ont aucune existance en

**–** portée de la classe : les éléments sont toujours valides; ils ne sont pas attachés à une instance particulière mais à une classe.

• UML définit deux niveaux de portée :

dehors de l'instance.

## Association

- Définition : relation entre au moins deux classes qui entraˆınent des connexions entre leurs instances.
- Représentation UML : trait reliant les deux classes en relation.

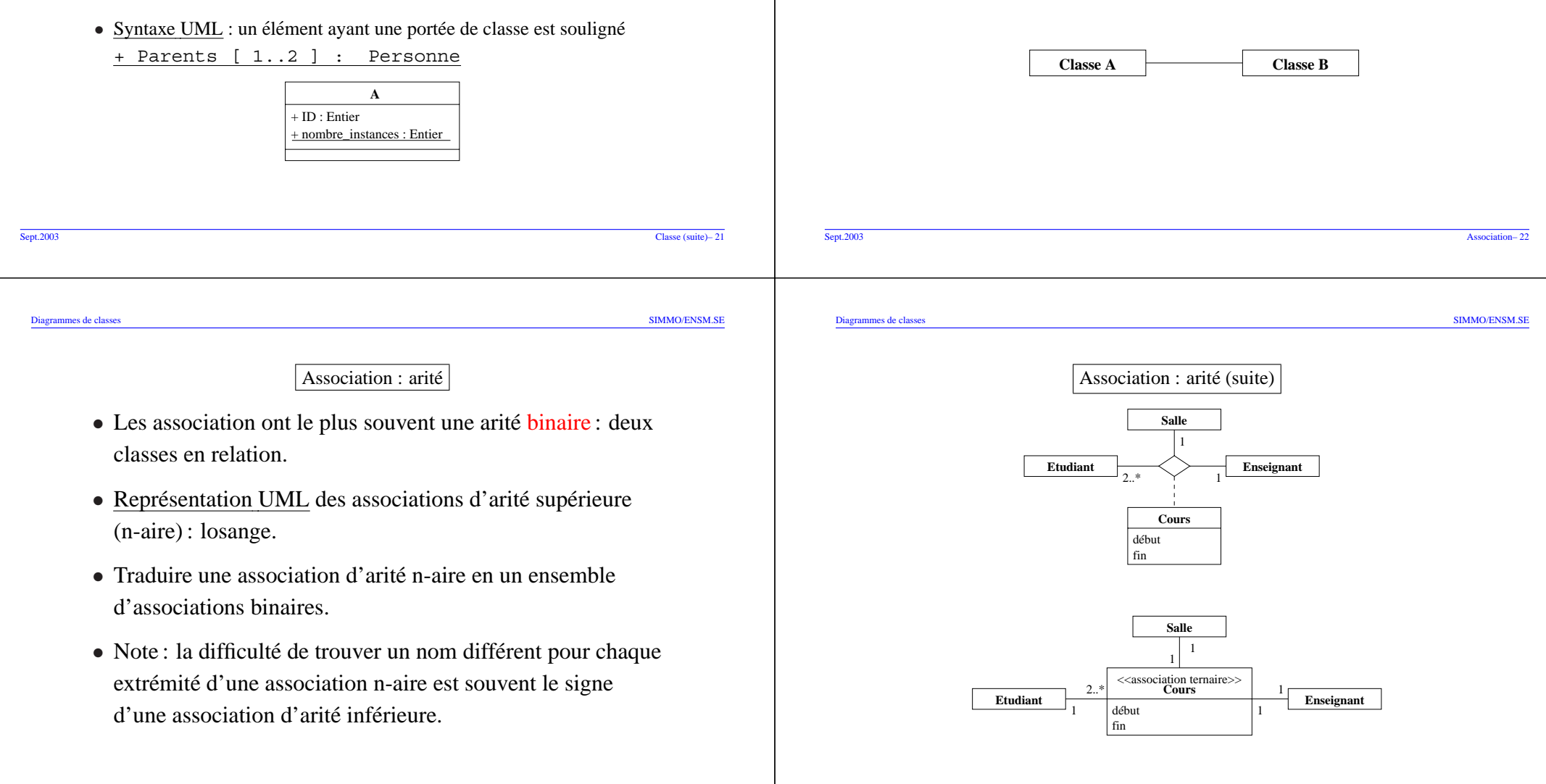

l'association.

Association : nommage

• Les associations peuvent être nommées c.-à-d. identifiées

• Note : utiliser une forme verbale active ("travaille pour") ou

• Si ambiguïté, indiquer le sens de lecture avec les signes  $\triangleleft$ 

Travaille pour<br>
Société

**4** Travaille pour<br>**Personne** 

par un texte unique décrivant la sémantique de

ou ► (par défaut lecture de gauche à droite).

**Personne**

**Société**

passive ("employé par").

#### Association : rôles des extrémités

- Les extrémités des associations peuvent être qualifiées par des rôles.
- Un rôle indique comment une classe Source voit une classe

### Destination.

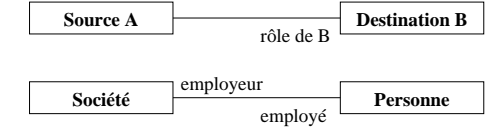

- Le rôle est un pseudo-attribut de la classe source (utilisé comme un attribut).
- Note : ne pas utiliser à la fois le nommage d'une association et les rôles des extrémités de la même association.

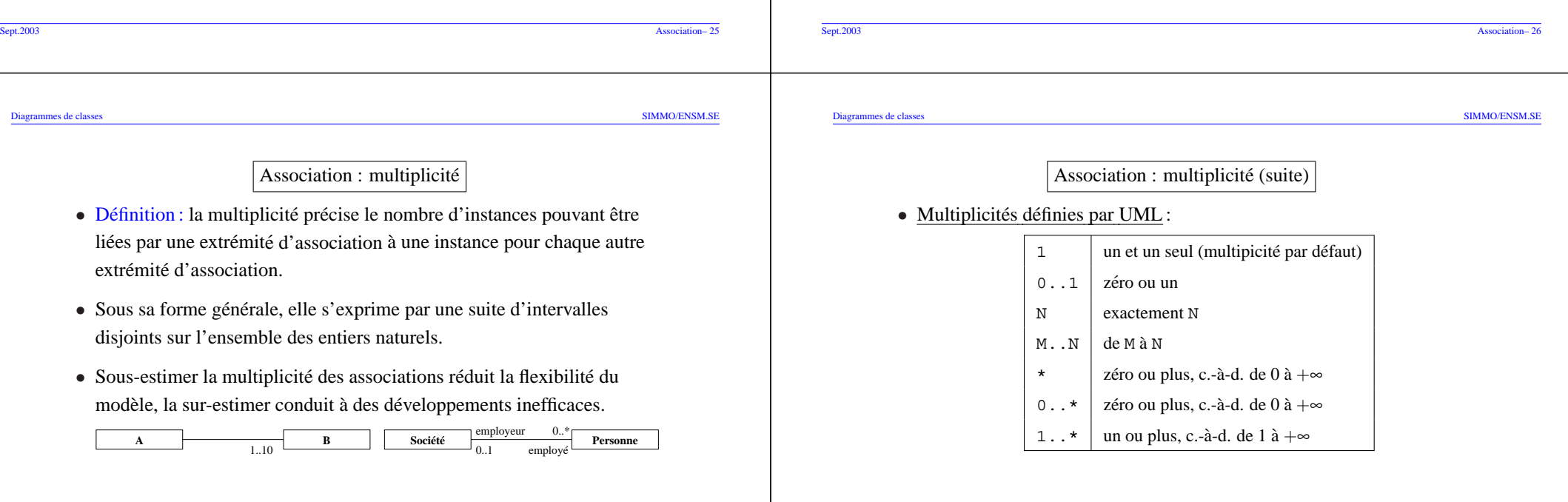

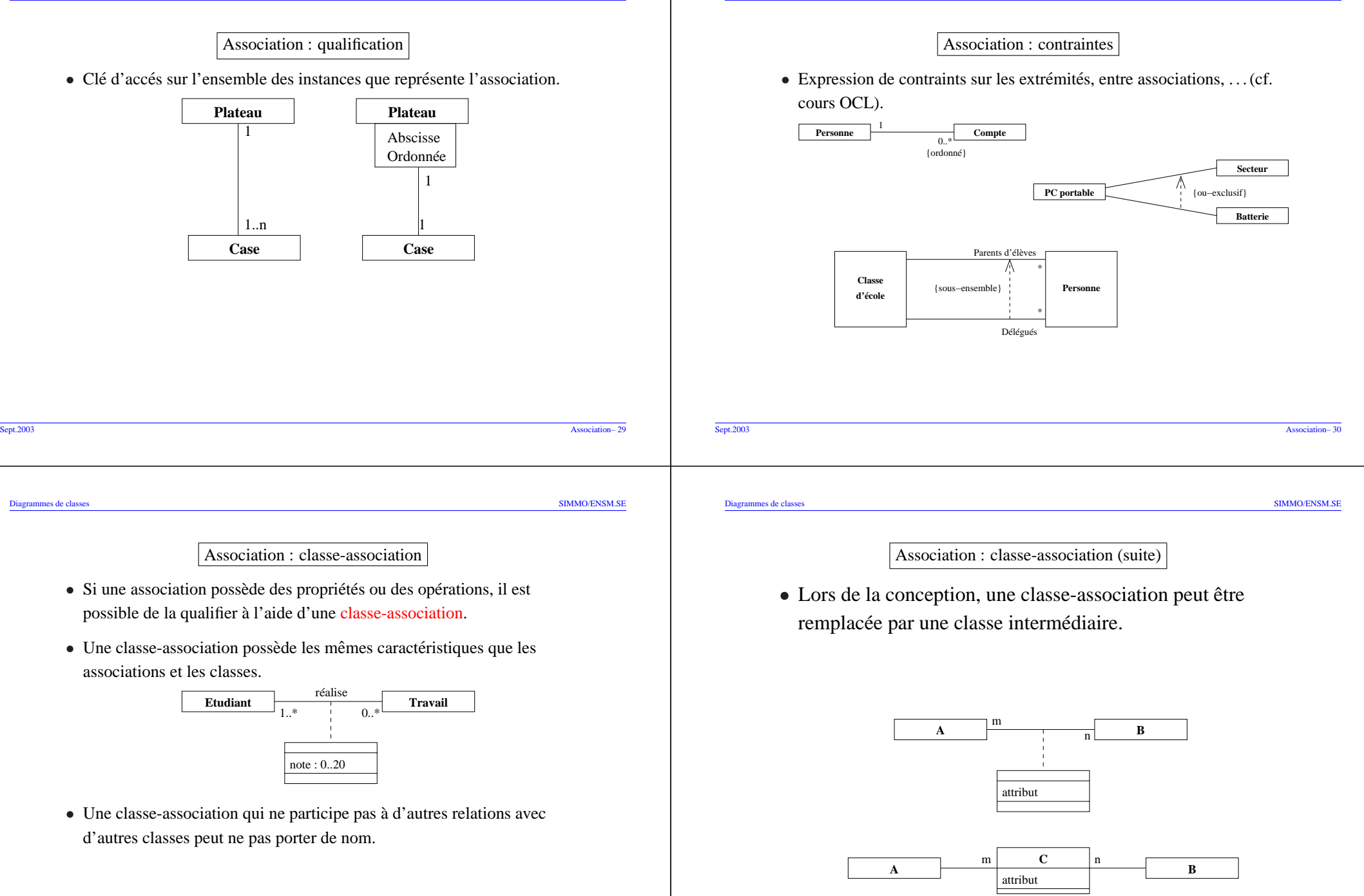

Sept.2003 Association– 32

# Composition

- Cas particulier d'aggrégation. La classe ayant le rôle prédominant est la classe composite ou classe conteneur.
- La composition implique :
	- **–** la duree de vie des composants est la <sup>m</sup> ´ eme que celle du composite. <sup>ˆ</sup>
	- **–** la multiplicite du <sup>c</sup> ´ otˆ <sup>e</sup> du composite prend ses valeurs dans ´ <sup>0</sup> ou <sup>1</sup>.
- La composition et les attributs sont sémantiquement équivalents.

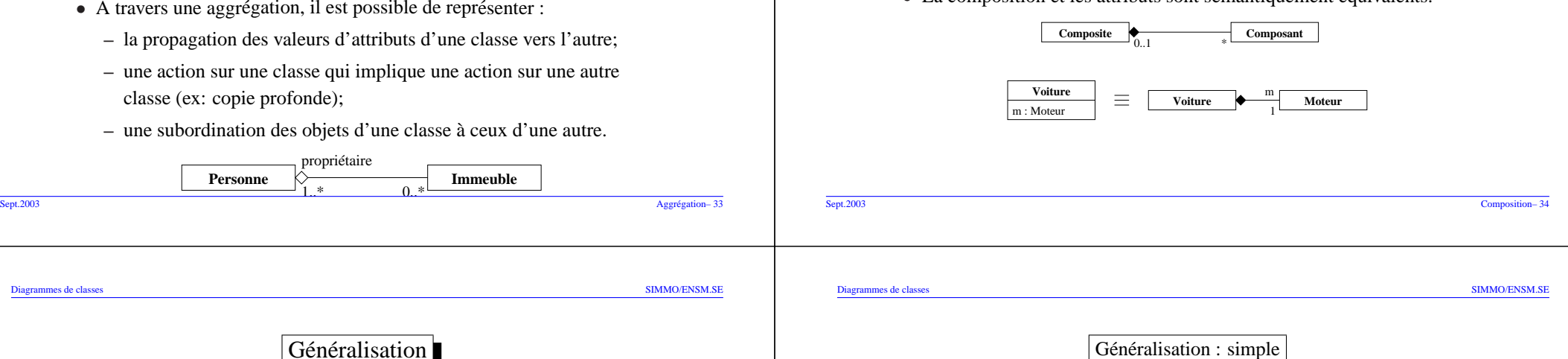

# Généralisation

Aggrégation

• Définition : forme spéciale d'association exprimant une relation de

• Association irréflexive, antisymétrique dans laquelle une des extrémitiés joue un rôle prédominant, pouvant être récursive. • Permet de modéliser les contraintes d'intégrité et de désigner les

composition entre aggrégats (part-whole).

aggrégats comme garant de ces contraintes.

- $Définition: relation (irréflexive, antisymmetric, transitive)$  entre une classe plus générale et une classe plus spécifique (signifie "est un" ou "est une sorte de"). Ce <sup>n</sup>'est pas une association.
- Exemple : un animal est un concept plus général qu'un chat ou un chien. Inversement un chien est un concept plus spécialisé qu'un animal. La classe Animal est une généralisation de la classe Chat ou la classe Chien. La classe Chien est une spécialisation de la classe Animal.
- L'élément plus spécifique peut contenir des informations qui lui sont propres, à condition que ces informations et la description des éléments plus généraux soient totalement cohérentes.
- Deux types de généralisation : simple ou multiple.
- La généralisation simple est une relation binaire.
- Représentation UML : flèche triangulaire blanche orientée vers la classe la plus générale.

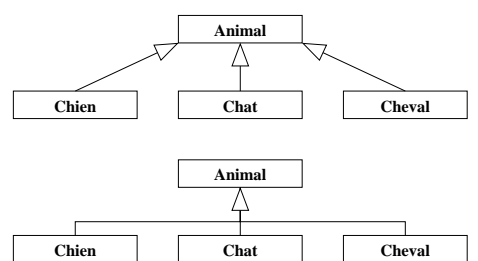

### Généralisation : simple (suite)

- Les sous-classes héritent des attributs, des opérations, des relations et des contraintes définies dans la classe mère.
- Héritage: mécanisme permettant à une classe d'utiliser les membres de sa classe mère sans avoir à les redéfinir.

#  $âge$  : Entier = 0  $+$  mange $()$ 

**Animal**

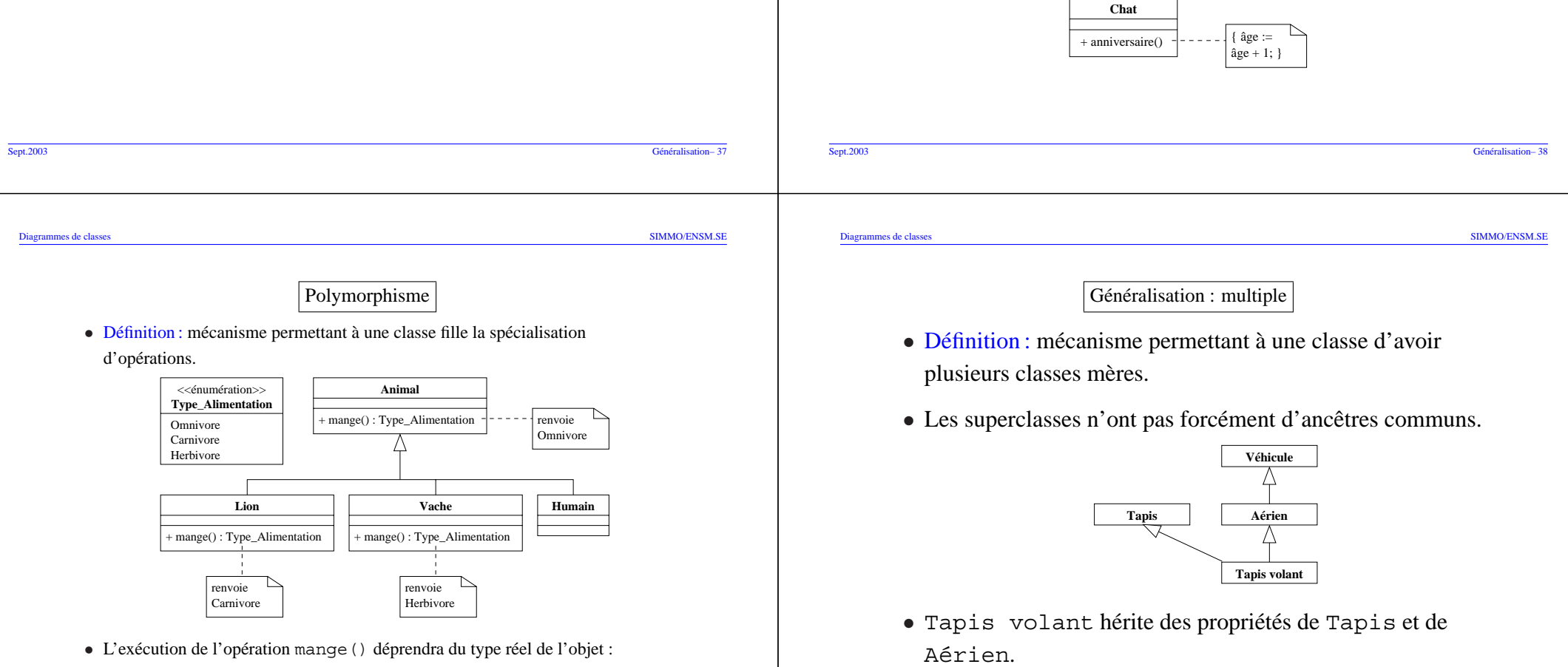

Lion::mange() pour un Lion et Animal::mange() pour un Humain.

Généralisation : simple (suite)

• La classe la plus générale peut être nommée : "classe mère", "classe parent", "superclasse", "classe de base".

• La classe la plus spécialisée peut être nommée : "classe fille", "classe enfant", "sous-classe", "classe dérivée".

généralisation) est souvent nommée "classe racine".

 $\bullet$  La classe la plus élévée dans la hiérarchie (pas de

# Relation de dépendance

- Définition : relation unidirectionnelle indiquant qu'un changement dans la cible (fournisseur) provoque un changement dans la source (client).
- Relation non structurelle existant entre plusieurs éléments.
- Représentation UML : une flèche pointillé éventuellement stéréotypée.
- Quatre types de relations de dépendances :

+ mange() : Type\_Alimentation **Lion**

> Carnivorerenvoie

**Abstraction:** relation entre éléments qui représentent un même concept à différents niveaux d'abstraction ou selon des points de vue distincts;

- **Liaison:** dépendance entre une classe paramètrable (cible) et une classe paramètrée (source);
- **Permission:** l'élément source a le droit d'accéder à l'espace de nommage de l'élément cible;

**Utilisation:** l'élément source requiert la présence d'un élément cible.

+ mange() : Type\_Alimentation **Vache**

 $-$  mange() : Type\_Alimentation **Humain**

> Omnivorerenvoie

Herbivore renvoie

# Relation de dependance (suite) ´

- Stéréotypes prédéfinis dans UML pour les relations de dépendance :
	- **− Liaison**:≪lie≫
	- **Utilisation** : ≪utilise≫, ≪appelle≫ (une opération source appelle une autre opération cible), ≪crée≫ (une instance de la classe source crée une instance de la classe cible),≪instancie≫ (une opération de l'élément source crée une instance de l'élément cible),  $\ll$ instance de $\gg$  (l'élémént source est une instance de l'élément cible).
	- **− Permission** : ≪ami≫ (permet à l'élément source d'ignorer la propriété de visibilité de l'élément cible),
	- $-$  **Abstraction** :  $\ll$ dérive $\gg$  (un élément source est défini ou calculé à partir d'un élément cible), ≪raffine≫ relation de dépendance entre deux éléments à des niveaux sémantiques différents,  $\ll$ réalise $\gg$  : l'élément source implémente la spécification désignée par l'élément cible.

#### Sept.2003 Relation de dépendance (suite)– 42 Sept.2003 Relation de dependance– 41 ´ Diagrammes de classes SIMMO/ENSM.SE Diagrammes de classes SIMMO/ENSM.SE Classe abstraite (suite) Classe abstraite • Définition : classe non instanciable définissant au moins un mécanisme général • On définit une classe abstraite lorsque : instanciable par des classes filles. **–** il est impossible de connaˆıtre l'implantation d'une methode ´ • Représentation UML : définition de la classe avec la propriété {abstrait} (abstractisation d'une opération). ou si une de ses opérations (héritée ou non) possède la propriété {abstrait Exemple : l'opération manger() de la classe Animal n'a pas de = vrai*}*. sens sémantique propre; il s'agit d'une propriété existant chez tous <<énumération>>**AnimalClasse A**les animaux; il est impossible de preciser le comportement de ce ´ **Type\_Alimentation** { abstrait } + mange() : Type\_Alimentation {abstrait} Omnivoreservice au niveau de la classe Animal. CarnivoreΛ **Herbivore –** l'instanciation d'une classe <sup>n</sup>'a aucun sens semantique ou pratique. ´

### Interface (suite) Interface • Définition : description d'un ensemble d'opérations utilisées pour spécifier un service offert par une classe. • Ne contient ni attribut, ni association, ni implémentation des opérations (les <<interface>> **Crédit**opérations sont abstraites). **Entreprise** <<utilise>>• Une classe réalisant une interface doit : <<réalise>>  $-$  soit implémenter les opérations de l'interface, <<utilise>>– soit définir les opérations de l'interface comme des opérations abstraites **Banque Client**Crédit(implémentables par les classes filles). • Représentation UML : <<interface>><<utilise>>**Assurance** <<réalise>> – classe ayant le stéréotype ≪interface≫, ou par un cercle pour faire référence à l'interface utilisée dans la classe, mensualité() : Réel – flèche d'héritage en pointillés pour la réalisation d'une interface par une classe, **– flèche de dépendance en pointillés pour l'utilisation.** Sept.2003 Interface– 45 Sept.2003 Interface (suite)– 46 Diagrammes de classes SIMMO/ENSM.SE Diagrammes de classes SIMMO/ENSM.SE Pour en savoir plus Classe utilitaire • Définition : définition d'une classe dont tous les membres **UML "Modelisation objet avec UML" ´** . Muller, Gaertner. 2000. Editions Eyrolles (http://www.editions- ´ ont une portée de classe  $\leadsto$  les attributs et les opérations  $\frac{N-2\beta}{\alpha}$ eyrolles.com/). deviennent des variables et des procédures globales. **UHL "Le guide de l'utilisateur UML"**. Booch. 2000. Editions Eyrolles. ´ • Une classe utilitaire ne peut pas être instanciée. • *En Java, une classe utilitaire correspond <sup>a</sup> une classe qui `* "UML en action - De l'analyse des besoins à la conception en Java". Roques. 2000. Éditions *ne contient que des membres statiques.* Eyrolles. UML • Représentation  $UML$  : classe ayant le stéréotype **"Integrer UML dans vos projets" ´** . Lopez. 1997. Editions Eyrolles. ´  $\ll$ utilitaire $\gg$ . <<utilitaire>>**Math**+ sin(Degré) : Réel + cos(Degré) : Réel